Photoshop 2022 () keygen only PC/Windows [Updated]

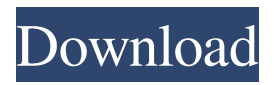

## **Photoshop 2022 () Crack+ Free Download**

photo courtesy of BuzzFeed Adobe Photoshop CS6 Free Download Full Version Adobe Photoshop CS6 (Creative Cloud) is a computer program that enhances the skills of a graphic designer or an illustrator. In this case, a computer program is used to enhance an image. Adobe Photoshop CS6 has many tools that help to make complex images easily. You can use Photoshop to open digital images, repair glitches and blemishes, change colors and create special effects. Adobe Photoshop CS6 Free Download Full Version Adobe Photoshop CS6 can accept JPEG, PNG and TIFF image files from various sources, including your camera, scanner or computer. Photoshop is available on most computers as a stand-alone application. If your computer already has the latest version of Photoshop, you will find the CS6 file in your program's program folder. Many more things are in the program, including the powerful ability to draw and create vector graphics. You can use these skills for more than just designing graphics. Adobe Photoshop CS6 Free Download Full Version You can use Photoshop to include images into documents and to create a new file out of your document. You can also reuse images from the library by using links, and organize and manage your pictures by tagging them in the Smart Albums, and creating folders. Now in addition to three ways to see your images (Sequential, Grid or Thumbnail), Photoshop CS6 comes with Quick Fix and Auto-Enhance built into the program. Photoshop is not a painting program, but has many features that make it suitable for more than just printing output to paper. Photoshop supports both flattened and Smart Objects, which means that you can use the program to mix layers and objects and apply any number of transforms and effects to it. To save images, you can choose between saving them as JPEG, TIFF or the bitmap format of Photoshop (.psd). The latter option can be kept in a format that allows for some limited resolution editing. Adobe Photoshop CS6 Free Download Full Version Adobe Photoshop CS6 software is like a mini Photoshop. It requires Adobe's Creative Cloud subscription to use all its features. The free version allows you to use up to two monitor for editing. You can create an online account using Adobe's preferences so you can use the software and connect with other users on the Adobe's website. All your activities

## **Photoshop 2022 () Crack + (LifeTime) Activation Code (Final 2022)**

The last version of Photoshop Elements, released in 2013, is not longer supported. Instead, Adobe is planning to replace it with the Photoshop CS6 version which is now out of date and is no longer developed. Adobe Photoshop Elements is ideal for new users, who don't want to spend a lot of time mastering the use of Photoshop. It is also ideal for hobbyists who want to learn a few new editing techniques, or for people who need a graphic editor to go with their Macbook Pro or other computer. A note: as of October 2018, Adobe has removed Photoshop Elements from their website and a direct link to download the software is no longer available. For users who want a direct download, the best way to still get Photoshop Elements is to download a trial version of Photoshop CC, which includes Photoshop Elements. Update: Adobe has started allowing people to buy a one-time license for Photoshop elements via their website. What's in the 2017 Adobe Photoshop Elements 11 release? Adobe Photoshop Elements 11 is released to coincide with the launch of the new macOS Mojave 10.14 operating system. The program supports the Full HD 120hz displays found on the MacBook Pro and MacBook Air. The program features 50+ new powerful and useful photo editing tools in a completely redesigned interface. An advanced new feature is a new two-step process called Retouch mode. With Retouch mode, you can apply edits to

your photo without altering it and then use one of the 50+ powerful functions to apply the changed photo to an area of your image. You can adjust the colors, straighten and fine-tune the image, add adjustments and blur effects and sharpen or soften the image. It's powerful and the result is stunning! It also has a lot of new filters and effects, a new Auto Tone function and a new Quick Fix panel. The Quick Fix panel features 50+ image enhancements for removing unwanted objects and effects such as red eye and noise. What's in the 2018 Adobe Photoshop Elements 12 release? Adobe Photoshop Elements 12 Adobe Photoshop Elements 12 introduces face and object recognition, with the ability to automatically retouch people's faces, such as removing unwanted people, red eye or blemishes. A new tool in Photoshop Elements 12 is Content Aware Fill. This feature is useful for fixing alignment problems on your images. Adobe Photoshop Elements 12 also introduces a brand new way of looking at the a681f4349e

# **Photoshop 2022 () Crack [March-2022]**

Q: PHP curl - post request not going through I have a php code that work fine with curl version 5.7 but when i use curl 7.43 on PHP 7.2 i got a "error: The connection was reset" error message I have tried to open a curl session on the server, in phpinfo as recommended here but curl doesn't work with 7.2 and here but it didn't work. So i am pretty stuck with this one, any idea? 'myuser', 'password' =>'mypassword', 'id' =>'myid' ); curl\_setopt(\$ch, CURLOPT POSTFIELDS,  $$postields$ :  $$curl = curl\_exec(Sch)$ :  $$http://www.shttpcode =$ curl\_getinfo(\$ch, CURLINFO\_HTTP\_CODE); curl\_close(\$ch); if (\$httpcode  $>= 200 \&&$ \$httpcode EDIT : Heres the curl 7.43 equivalent : 1, CURLOPT HEADER  $\Rightarrow$  0, CURLOPT\_USERAGENT => 'Mozilla/5.0 (Windows NT 10.0; Win64; x64; rv:62.0) Gecko

#### **What's New in the?**

Q: Android webview underlining links on Chrome causing flickering I have a simple webview app. My links, i.e. texts, are underlined with a blue line. Problem is, while this works perfectly on Android 4.0.3 and below, it has a weird flicker on Android 4.4.x. I was able to find Android: drawing text on a transparent background causes flickering in the webview However, this didn't solve the problem. I still am seeing the flickering in 4.4.x. Any suggestions? A: the flickering appears only when the webview is over white background, but not when it is over the background color. so the problem can be fixed by using backgroundColor property in the webview XML file. backgroundColor A color for the web page background. Q: How to pass function arguments to a function in C++? I'm trying to create a function that takes a function as a parameter and then calls that function with a number of arguments. It is easy enough to do this with simple functions, but with nested functions, it gets messy. #include int fact( int ); int decFact( int ); int main( int argc, char\* argy[]  $\}$  int a = 12; fact(a); decFact(a); return 0;  $\}$  int fact( int a  $\}$  return a\*a;  $\}$  int decFact( int a ) { return a%10; } I've tried casting the fact function to a pointer but that doesn't work. I also considered doing the the hard way, and calling the functions separately but it just seems to get messier and messier. I also considered the idea of passing a function name and then looking it up at runtime but I didn't think that would work. So, how does one go about passing functions as parameters? Edit: A general solution to passing functions as parameters is a great answer. I'm using it now. A: Since your question isn't about the function itself, but how to call them, you need the mem-function to get the address of the function and

# **System Requirements For Photoshop 2022 ():**

Minimum: OS: Windows 10 (1607, 1703, 1803) Windows 7 (SP1, SP2, SP3, SP4) Windows 8.1 (1607, 1703, 1803) Windows 8 (1607, 1703, 1803) Windows 7 SP1 (x64/x86) Windows 8 (x64/x86) Windows Vista (32/64) Processor: Intel Core 2 Duo / AMD Athlon x64

Related links:

[https://klassenispil.dk/photoshop-2022-version-23-0-2-keygen-generator-with-full-keygen](https://klassenispil.dk/photoshop-2022-version-23-0-2-keygen-generator-with-full-keygen-download-latest-2022/)[download-latest-2022/](https://klassenispil.dk/photoshop-2022-version-23-0-2-keygen-generator-with-full-keygen-download-latest-2022/) [https://germanconcept.com/wp-content/uploads/2022/06/Photoshop\\_2021\\_Version\\_2231\\_C](https://germanconcept.com/wp-content/uploads/2022/06/Photoshop_2021_Version_2231_Crack_Patch__Product_Key_Free.pdf) rack Patch Product Key Free.pdf <http://climabuild.com/photoshop-2022-crack-file-only-free-winmac/> [https://turn-key.consulting/2022/06/30/photoshop-2021-version-22-crack-exe-file-product](https://turn-key.consulting/2022/06/30/photoshop-2021-version-22-crack-exe-file-product-key-full-free-2022-latest/)[key-full-free-2022-latest/](https://turn-key.consulting/2022/06/30/photoshop-2021-version-22-crack-exe-file-product-key-full-free-2022-latest/) [https://rakyatmaluku.id/upload/files/2022/07/geZl9o86n1p1jUSgm7Tl\\_01\\_873c5329c7bdd](https://rakyatmaluku.id/upload/files/2022/07/geZl9o86n1p1jUSgm7Tl_01_873c5329c7bdd85b7599fe73217a9fb8_file.pdf) [85b7599fe73217a9fb8\\_file.pdf](https://rakyatmaluku.id/upload/files/2022/07/geZl9o86n1p1jUSgm7Tl_01_873c5329c7bdd85b7599fe73217a9fb8_file.pdf) <https://ayoikut.com/advert/adobe-photoshop-cs6-keygenerator-download/> <https://quiet-savannah-08029.herokuapp.com/derrzak.pdf> [https://enigmatic-shore-77883.herokuapp.com/Adobe\\_Photoshop\\_2021\\_Version\\_2201.pdf](https://enigmatic-shore-77883.herokuapp.com/Adobe_Photoshop_2021_Version_2201.pdf) [https://sauvage-atelier.com/advert/photoshop-2022-version-23-0-1-key-generator-incl](https://sauvage-atelier.com/advert/photoshop-2022-version-23-0-1-key-generator-incl-product-key-for-pc/)[product-key-for-pc/](https://sauvage-atelier.com/advert/photoshop-2022-version-23-0-1-key-generator-incl-product-key-for-pc/) [https://romans12-2.org/adobe-photoshop-2021-version-22-4-1-crack-keygen-download-pc](https://romans12-2.org/adobe-photoshop-2021-version-22-4-1-crack-keygen-download-pc-windows/)[windows/](https://romans12-2.org/adobe-photoshop-2021-version-22-4-1-crack-keygen-download-pc-windows/) [https://www.2tmstudios.com/wp](https://www.2tmstudios.com/wp-content/uploads/2022/06/Photoshop_2021_Version_2201.pdf)[content/uploads/2022/06/Photoshop\\_2021\\_Version\\_2201.pdf](https://www.2tmstudios.com/wp-content/uploads/2022/06/Photoshop_2021_Version_2201.pdf) [https://thefamily2u.com/wp-content/uploads/2022/06/Photoshop\\_2021\\_Version\\_2201\\_Crac](https://thefamily2u.com/wp-content/uploads/2022/06/Photoshop_2021_Version_2201_Crack_Patch__Product_Key_Free_Download_For_Windows.pdf) k\_Patch\_Product\_Key\_Free\_Download\_For\_Windows.pdf <http://listoo.de/wp-content/uploads/isatama.pdf> [https://dd-school.com/wp](https://dd-school.com/wp-content/uploads/2022/07/adobe_photoshop_2021_version_2211.pdf)[content/uploads/2022/07/adobe\\_photoshop\\_2021\\_version\\_2211.pdf](https://dd-school.com/wp-content/uploads/2022/07/adobe_photoshop_2021_version_2211.pdf) http://sanatkedisi.com/sol3/upload/files/2022/06/Zvk1KNsPlOnyXOrhSwOa\_30\_330c8840 [2d55bd596c9cb939ab89e967\\_file.pdf](http://sanatkedisi.com/sol3/upload/files/2022/06/Zvk1KNsPlQnyXOrhSwOa_30_330c88402d55bd596c9cb939ab89e967_file.pdf) [https://thefuturegoal.com/upload/files/2022/06/KrZMc4VhrjLaHBQZp3nJ\\_30\\_873c5329c7](https://thefuturegoal.com/upload/files/2022/06/KrZMc4VhrjLaHBQZp3nJ_30_873c5329c7bdd85b7599fe73217a9fb8_file.pdf) [bdd85b7599fe73217a9fb8\\_file.pdf](https://thefuturegoal.com/upload/files/2022/06/KrZMc4VhrjLaHBQZp3nJ_30_873c5329c7bdd85b7599fe73217a9fb8_file.pdf) <https://siam2021.eventos.cimat.mx/sites/default/files/webform/aleyudy725.pdf> <https://www.rumahpro.id/wp-content/uploads/2022/07/charadee.pdf> [https://www.iroschool.org/wp](https://www.iroschool.org/wp-content/uploads/2022/06/Photoshop_CS3_keygenexe__Free_WinMac.pdf)[content/uploads/2022/06/Photoshop\\_CS3\\_keygenexe\\_\\_Free\\_WinMac.pdf](https://www.iroschool.org/wp-content/uploads/2022/06/Photoshop_CS3_keygenexe__Free_WinMac.pdf) <https://mocambique.online/wp-content/uploads/2022/07/ziryjan.pdf>